# **Write Annotations Element**

The element gets message(s) with annotations data and saves the data to the specified file(s) in one of the appropriate formats (GenBank, GTF, etc.).

## Parameters in GUI

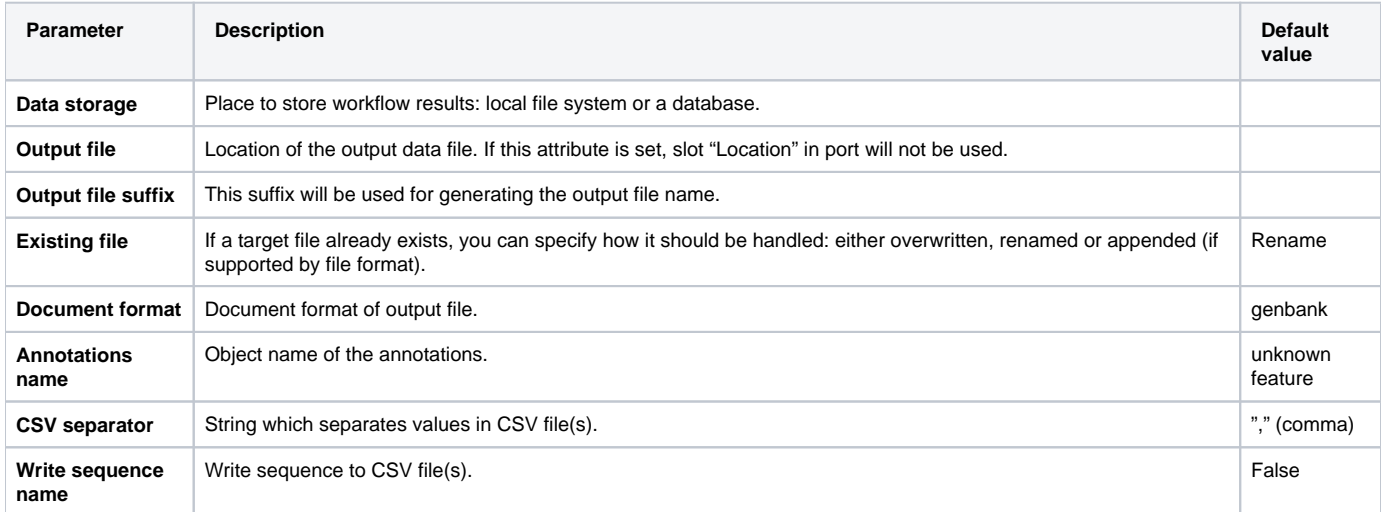

#### Parameters in Workflow File

**Type:** write-annotations

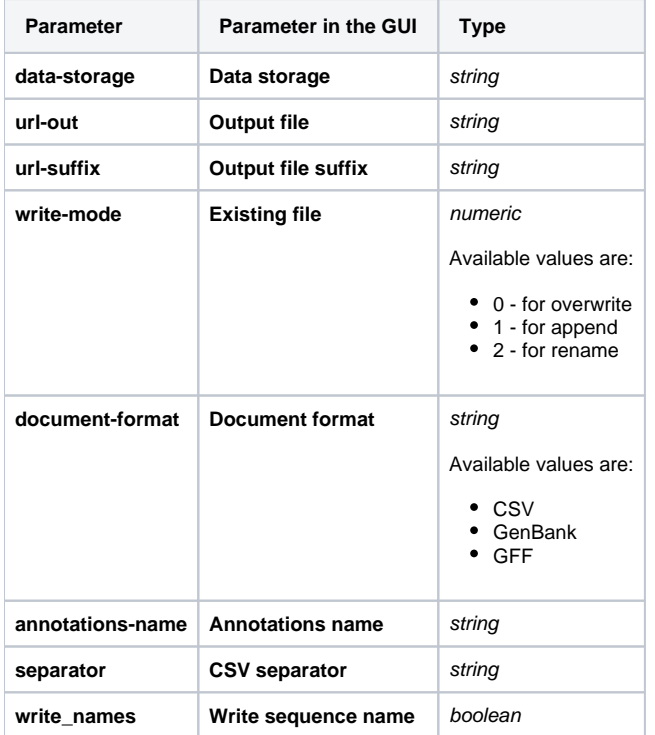

### Input/Output Ports

The element has 1 [input port](http://ugene.unipro.ru/documentation/wd_manual/introduction/schema_terms.html#term-input-port):

**Name in GUI:** Input annotations

**Name in Workflow File:** in-annotations

#### **Slots:**

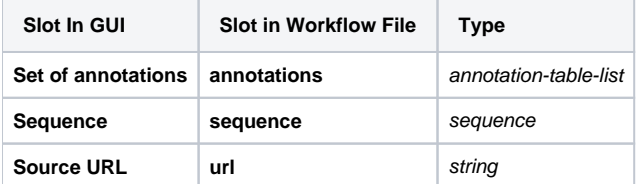